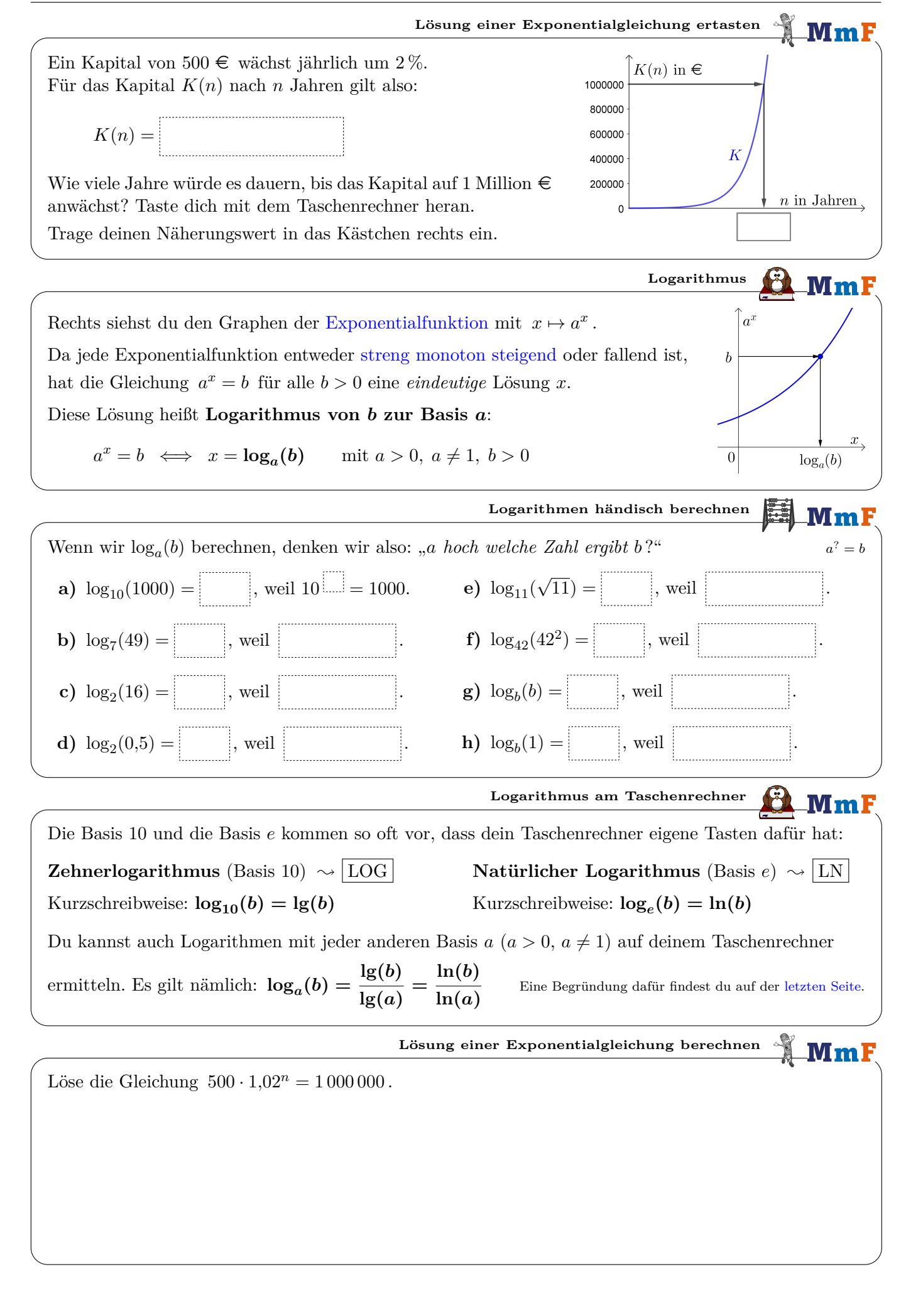

**Rechenregeln für Logarithmen** Mm: Die folgenden **Rechenregeln für Logarithmen** gelten für alle  $x, y > 0$ : Begründungen auf [letzter Seite](#page-3-0)  $\log_a(x \cdot y) = \log_a(x) + \log_a y$ Aus "mal" wird beim Aufteilen "plus". ii)  $\log_a \left( \frac{x}{y} \right)$  $\Big) = \log_a(x) - \log_a$ Aus "durch" wird beim Aufteilen "minus". *y* **iii**)  $\log_a(x^r) = r \cdot \log_a$ Aus "hoch  $r^u$  wird beim Aufteilen "mal  $r^u$ .  $\text{Im}$  Allgemeinen gilt:  $\log_a(x+y) \neq \log_a(x) + \log_a(y)$  bzw.  $\log_a(x-y) \neq \log_a(x) - \log_a(y)$ Logarithmen zerlegen **MmF** Zerlege den Term so weit wie möglich. a)  $\ln\left(\frac{5 \cdot x^2}{x}\right)$  $\setminus$ = *y* · *z* **b**)  $\lg \left( \frac{(42 \cdot x^2 + 1)^{10}}{5} \right)$  $\setminus$ =  $y^5-3$ **Alternativer Lösungsweg**  $MmF$ Löse die Gleichung  $500 \cdot 1,02^n = 1,000,000$  mithilfe von Rechenregel **iii**). **Exponentialgleichungen lösen**  $\bf{Mm}$ F Löse die Gleichung  $7 \cdot 2^{3 \cdot x - 1} - 350 = 0$ . *Wenn <i>x* nur im Exponenten einer Potenz vorkommt, dann ... **i)** . . . forme nach dieser Potenz um. **ii)** . . . logarithmiere beide Seiten der Gleichung. **iii)** . . . forme nach *x* um. **Verdopplungszeit**  $\bf M\bf m$  F Der Wert eines Sparbuchs mit 300 e Kapital wächst pro Jahr [effektiv](https://mmf.univie.ac.at/fileadmin/user_upload/p_mathematikmachtfreunde/Materialien/AB-Zinsrechnung.pdf) um 0*,*8 %. **1)** *K*(*n*) ist der Wert des Sparbuchs nach *n* Jahren. Stelle eine Funktionsgleichung auf.  $K(n) =$ **2)** Berechne die **Verdopplungszeit**. Das ist jene Zeitdauer, nach der sich der Wert des Sparbuchs verdoppelt hat.

**Halbwertszeit** MmF Das im Jahr 1986 in Tschernobyl freigesetzte Cäsium-137 zerfällt annähernd nach folgendem Gesetz:  $N(t) = N_0 \cdot e^{-0.023 \cdot 043 \cdot t}$  $t \dots$  Zeit in Jahren ( $t = 0$  ist das Jahr 1986.) *N*(*t*)*. . .* vorhandene Menge Cäsium-137 zum Zeitpunkt *t N*<sup>0</sup> *. . .* freigesetzte Menge Cäsium-137 im Jahr 1986 Berechne die **Halbwertszeit**. Das ist jene Zeitdauer, nach der sich die vorhandene Menge Cäsium-137 halbiert hat. **Umkehrfunktionen** MmF Die Logarithmusfunktion *g* mit  $\sqrt{(2|4)}$ <sub>3</sub>  $g(x) = \log_a(x)$ 2  $(4|2)$ ist die [Umkehrfunktion](https://mmf.univie.ac.at/fileadmin/user_upload/p_mathematikmachtfreunde/Materialien/AB-Umkehrfunktionen.pdf) der Exponentialfunktion *f* mit  $2^x$  $\overline{-3}$ -2  $\overline{\cdot}$  $-11$  $f(x) = a^x$  mit  $a > 0, a \neq 1$ . Die Graphen von *f* und *g* sind also an der 1. Mediane gespiegelt. Für jeden Punkt  $(x | a^x)$  am Graphen von *f* liegt der gespiegelte Punkt  $(a^x | x)$  am Graphen von *g*. Rechts oben ist der Graph der Exponentialfunktion mit  $x \mapsto 2^x$  dargestellt. *g*(*a*  $f(x^x) = \log_a(a^x) = x$ Skizziere rechts oben den Graphen der Logarithmusfunktion mit  $x \mapsto \log_2(x)$ . Der Graph jeder Exponentialfunktion mit  $x \mapsto a^x$  verläuft durch den Punkt  $(0 \mid \text{min})$ . Also verläuft der Graph jeder Logarithmusfunktion mit  $x \mapsto \log_a(x)$  durch den Punkt ( $\lfloor \ldots \rfloor | 0$ ). Da  $a^x = -1$  *keine* Lösung in ℝ hat, ist log<sub>a</sub>(-1) *keine* reelle Zahl. Es gilt *a* Es gilt  $a^x > 0$  für alle  $x \in \mathbb{R}$ . Allgemein ist  $log_a(x)$  deshalb über der Grundmenge R nur für  $x > 0$  definiert. Tatsächlich kann man Potenzen auch für Exponenten [definieren,](https://de.wikipedia.org/wiki/Exponentialfunktion#Definition) die [komplexe Zahlen](https://mmf.univie.ac.at/fileadmin/user_upload/p_mathematikmachtfreunde/Materialien/AB-Komplexe_Zahlen.pdf) sind. Dann gilt: *e <sup>i</sup>*·*<sup>π</sup>* = [−](https://mmf.univie.ac.at/fileadmin/user_upload/p_mathematikmachtfreunde/Materialien/AB-Polarform.pdf)1 **Logarithmen aufheben**  $\mathbb{L} \mathbf{M} \mathbf{m}$  F Aus der Definition des Logarithmus  $a^x = b \iff x = \log_a$  $a > 0, a \neq 1, b > 0$ folgt:  $a^{\log_a(b)} =$ **log***a***(***b***) =** "*<sup>a</sup>* hoch" und "Logarithmus zur Basis *<sup>a</sup>*" heben einander auf. Das hilft, wenn bei einer Gleichung die gesuchte Variable im Argument eines Logarithmus vorkommt: lg(*x*) = 42  $\iff$  log<sub>10</sub>(*x*) = 42  $\iff$  10<sup>log<sub>10</sub>(*x*) = 10<sup>42</sup>  $\iff$  *x* = 10<sup>42</sup></sup> ln(*x*) = 42 ←  $log_e(x) = 42$  ←  $e^{log_e(x)} = e^{42}$  ←  $x = e^{42}$ 

ඟ⊕⊛ල

## <span id="page-3-0"></span>**Logarithmusgleichungen lösen** MmF Löse die Gleichung  $\frac{\ln(5-42 \cdot x)}{3}$  $-2 = 0$ . Wenn *x* nur in einem Logarithmus  $\log_a(\mathcal{Q})$  vorkommt, dann ... **i)** . . . forme nach diesem Logarithmus um. **ii)** ... rechne "*a* hoch" auf beiden Seiten der Gleichung. **iii)** . . . forme nach *x* um. **Schnittstelle** MmF Rechts sind die Graphen der Exponentialfunktionen *f* und *g* mit 100  $f(x) = 20 \cdot 1,05^x \text{ and } g(x) = 42 \cdot 1,02^x$ 80 60 dargestellt. Berechne die Schnittstelle. **Begründungen der Rechenregeln**  $\mathbb{Q}$  $MmF$ Die Rechenregeln für Logarithmen folgen aus den [Rechenregeln für Potenzen:](https://mmf.univie.ac.at/fileadmin/user_upload/p_mathematikmachtfreunde/Materialien/AB-Potenzen_und_Wurzeln.pdf)  $a^{\log_{a}(x)+\log_{a}(y)}=a^{\log_{a}(x)}\cdot a^{\log_{a}(y)}$  $(y) =$  Also gilt:  $\log_a(x \cdot y) =$ **2)**  $a^{\log_a(x) - \log_a(y)} = \frac{a^{\log_a(x)}}{\log_a(y)}$  $=\frac{2a}{\sinh 2a}$  Also gilt:  $\log_a \left(\frac{x}{a}\right)$  $=$  $a^{\log_a(y)}$ *y* **3)**  $a^{r \cdot \log_a(x)} = (a^{\log_a(x)})^r$  $=$  Also gilt:  $log_a(x^r) =$ Die Umrechnungsregel  $log_a(b) = \frac{ln(b)}{ln(a)}$  folgt dann aus den Rechenregeln für Logarithmen:  $a^x = b \iff \ln(a^x) = \ln(b) \iff x \cdot \ln(a) = \ln(b) \iff x = \frac{\ln(b)}{\ln(a)}$ ln(*a*) Also gilt:  $a^{\frac{\ln(b)}{\ln(a)}} = \begin{bmatrix} \n\frac{\ln(b)}{\ln(a)} & \n\end{bmatrix}$  bzw.  $\log_a(b) = \frac{\ln(b)}{\ln(a)}$